stu.ucoz.ru

WWW.Instu.ucoz.ru

WWW.ITStLL.UCOL.ILL  $UCO<sup>2,5</sup>U  
\n  
\n1. Haйти область определения функции :  $y = \arcsin \frac{x-2}{3}$ .$ 

Istu.ucoz.ru Область определения данной функции определяется неравенством Умножим неравенство на 3 и освободимся от знака модуля:  $-3 \le x - 2 \le 3$ . Из левого неравенства находим  $-1 \le x$  или  $x \ge -1$ . Из правого неравенства  $x \le 5$ . Объединяя W.nstu результаты, получим:  $-1 \le x \le 5$ . **Ответ:**  $x \in [-1, 5]$ .

**2.** Построить график функции:  $y = |\sin(x/2 - 1)|$ .

WWW.nst

Данная функция определена на всей числовой оси. Преобразуем функцию:  $y = |\sin(x/2-1)| = |\sin(0.5(x-2))|$ . Строим сначала sin x . Затем «растягиваем» график в два раза по оси ОХ. Получим график функции sin 0.5x. Затем переместим график вправо по оси ОХ на две единицы и повернем отрицательные части графика вверх зеркально по 1.4007 отношению к оси ОХ. Получим график данной функции.

Ответ: Последовательность построения представлена на рисунках.

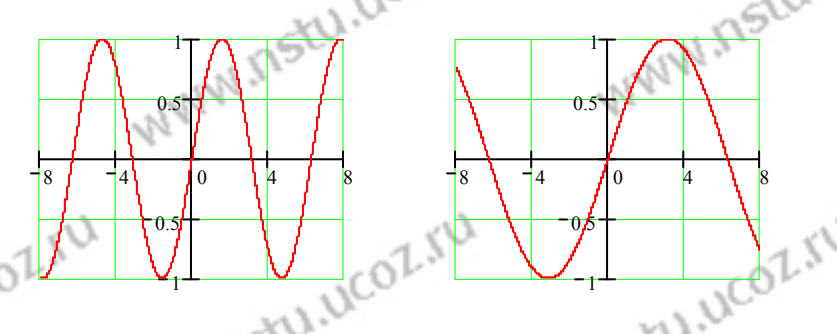

WWW.Instu.uco tu.ucoz 3. Построить график функции:  $y = 1 - \sqrt[3]{2x+1}$ .<br>Данная функция определена ... оси. Преобразуем  $\sqrt{2(x+0.5)}$ . Затем основания  $\sqrt{x}$ . Затем «сжимаем» график в два раза<br> $\sqrt[3]{2(x+0.5)}$ . Затем отобразим весь график вверх зеркально по отношению к оси ОХ и<br>«поднимем» его по оси ОУ вверх на одну единицу. Получим график л функцию:

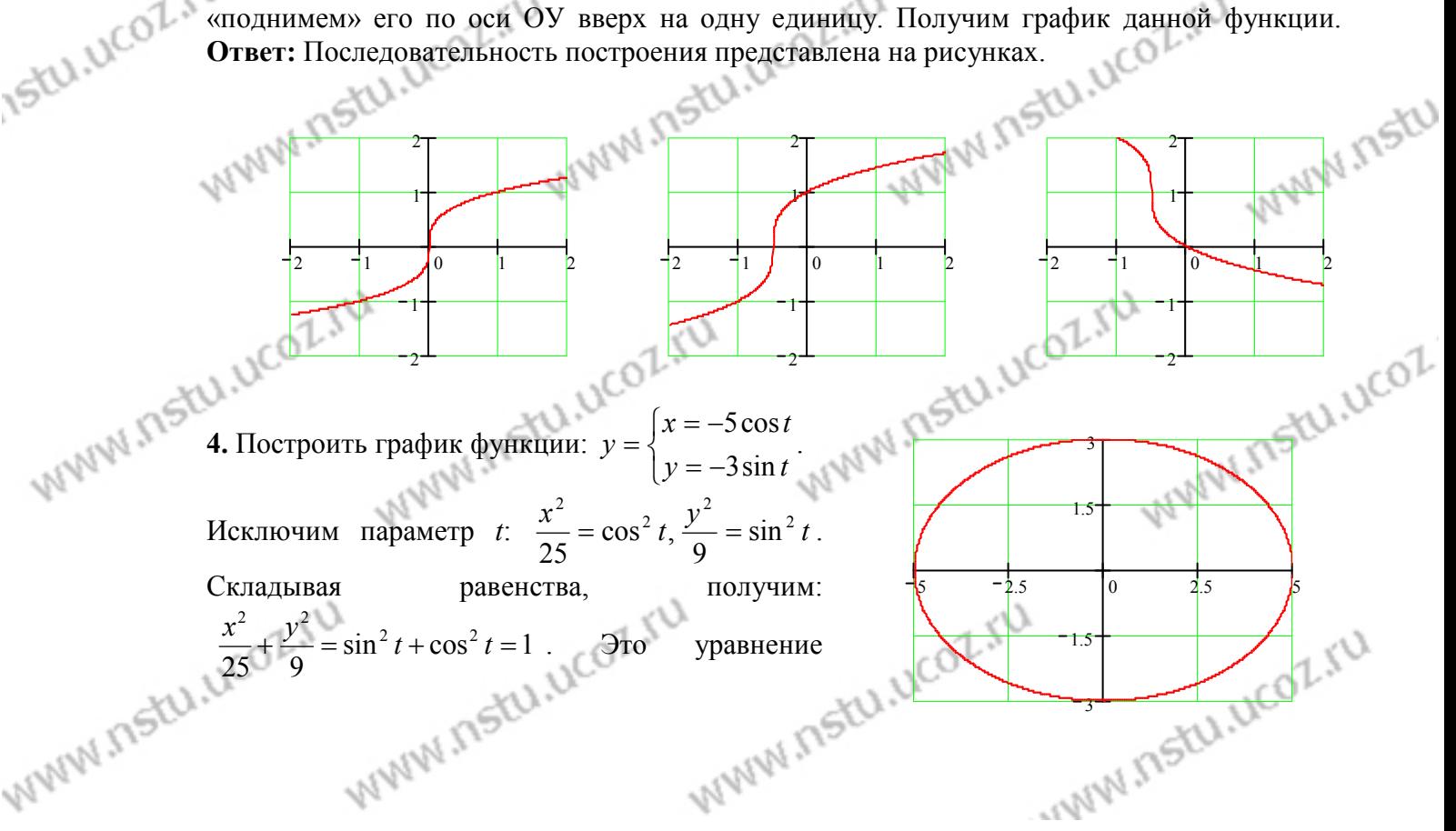

WWW.Inst.L.UCOL.IU MCOLINE DE COLINEAL MCOLINE DE COLINEAL MCOLINE представлен на рисунке. 5. Построить график функции:  $\rho = \sin(\varphi - 5\pi/4)$ . Istu.ucoz.iv  $\frac{1}{2}$ <br>  $\therefore$  AND I EX<br>  $\sin(\varphi - 5\pi/4) \ge 0$ .  $\frac{3\pi}{4}$  EX<br>  $\sin(\varphi - 5\pi/4) \ge 0$ .  $\frac{3\pi}{4}$  EX<br>  $\frac{3\pi}{4} \le \varphi \le \frac{\pi}{4}$ . B этом интервале функция возрастает от 0<br>  $\frac{3\pi}{4} \le \varphi \le \frac{\pi}{4}$ . В этом интервале функция Поскольку  $\rho \ge 0$ , то функция существует для тех [0 0.5 ) 1 0 1 1 1 1 5 1 PARTICULARY EXECUTIVE THE MANUSCRIPT OF THE COLLECT OF THE COLLECT OF THE COLLECT OF THE COLLECT OF THE COLLECT OF THE COLLECT OF THE COLLECT OF THE COLLECT OF THE COLLECT OF THE COLLECT OF THE COLLECT OF THE COLLECT OF T перейти к декартовым координатам. Тогда получим  $rac{1}{n+3}$  +  $rac{1}{1+5^{-1}+...+5^{-n}}$ <br>
Воспользуемся формулой для суммы геометрической прогрессии:  $S = \frac{a_1(1-q^n)}{1-q}$ , где<br>
первый член прогрессии, а *q* – знаменатель прогрессии. Тогда чистии<br>
+ 3<sup>-1</sup> + 3<sup>-n</sup>  $a_1$  — первый член прогрессии, а  $q$  — знаменатель прогрессии. Тогда числитель равен<br>  $\frac{1-3^{-n}}{1-3^{-1}}$ , а знаменатель –  $\frac{1-5^{-n}}{1-5^{-1}}$ . Следовательно, ne Lim<sub>n→∞</sub>  $\frac{1+3^{-1}+...+3^{-n}}{1+5^{-1}+...+5^{-n}} = \lim_{n \to \infty} \frac{(1-3^{-n})(1-5^{-1})}{(1-5^{-n})(1-3^{-1})} = \frac{(1-5^{-1})}{(1-5^{-1})} = \frac{(1-5^{-1})}{(1-5^{-1})} = \frac{(1-5^{-1})}{(1-5^{-1})} = \frac{1}{2}$  $\pi...+5^m$   $\pi \to 0$ <br>  $=\frac{(1-5^{-1})}{(1-3^{-1})}\lim_{n\to\infty}\frac{(1-3^{-n})}{(1-5^{-n})} = \frac{(1-5^{-1})}{(1-3^{-1})} = \frac{6}{5}$ . Orber:  $\lim_{n\to\infty}\frac{1+3^{-1}+...+3^{-n}}{1+5^{-1}+...+5^{-n}} = \frac{6}{5}$ <br>
7. Вычислить предел:  $\lim_{n\to\infty} 9x^2 - 12x + 4$ 7. Вычислить предел:  $\lim_{x \to 2/3} \frac{9x^2 - 12x + 4}{27x^3 - 8}$  (неопределённость вида (0/0)).<br>Pазлагаем числитети и т Pазлагаем числитель и знаменатель на простые множители:  $\lim_{x\to 2/3} \frac{9x^2 - 12x + 4}{27x^3 - 8} =$ <br>=  $\lim_{x\to 2/3} \frac{9x^2 - 12x + 4}{27x^3 - 8} = \lim_{x\to 2/3} \frac{(3x - 2)^2}{(3x - 2)(9x^2 + 6x + 4)} = \lim_{x\to 2/3} \frac{3x - 2}{9x^2 + 6x + 4} = \frac{0}{12} =$ **OTBET:**  $\lim_{x\to 2/3} \frac{9x^2 - 12x + 4}{27x^3 - 8} = 0$ . **8.** Вычислить предел:  $\lim_{x\to 1} \frac{\sqrt[3]{x} - 1}{\sqrt{1 + x} - \sqrt{2x}}$  (неопределённость вида (0/0)). WANNA RELAND TO THE CONTRACT OF THE CONTRACT OF THE CONTRACT OF THE CONTRACT OF THE CONTRACT OF THE CONTRACT OF THE CONTRACT OF THE CONTRACT OF THE CONTRACT OF THE CONTRACT OF THE CONTRACT OF THE CONTRACT OF THE CONTRACT WWW.ITStU.UCOL www.nstu.ucoz.ru

 $\frac{\sqrt[3]{x-1}}{x} = -$ −  $\frac{x-1}{x-1} = -\frac{2\sqrt{2}}{2}$ .  $2\sqrt{2}$ **Ответ:**  lim 1 *x* 3  $\rightarrow$ <sup>1</sup>  $\sqrt{1+x} - \sqrt{2x}$  $1 + x - \sqrt{2}$  $+ x \lim \frac{1 - \sin(x/2)}{2}$  (неопределённость вида (0/0)). − *x* **9.** Вычислить предел:  $\pi$   $\pi$  −  $\rightarrow \pi$   $\pi$ *x* Сделаем замену:  $x - \pi = t$ ,  $x = t + \pi$ ,  $\sin(x/2) = \sin(t/2 + \pi/2) = \cos(t/2)$ , *если*  $x \to \pi$ , *то*  $t \to 0$ . Тогда 2 WWW.nstu  $\lim_{x\to\pi} \frac{1-\sin(x/2)}{\pi-x} = \lim_{t\to 0} \frac{1-\cos(t/2)}{t} = \lim_{t\to 0} \frac{2\sin^2(t/4)}{t} = \frac{1}{2}\lim_{t\to 0} \frac{\sin(t/4)}{t/4} \cdot \lim_{t\to 0}$ −  $= \lim_{t\to 0} \frac{1-\cos(t/2)}{t} = \lim_{t\to 0} \frac{2\sin^2(t/4)}{t} = \frac{1}{2} \lim_{t\to 0} \frac{\sin(t/4)}{t/4} \cdot \lim_{t\to 0} \sin(t/4) =$ *t x t*  $\lim \frac{\sin(t/4)}{1}$ *t*  $\lim_{x\to\pi} \frac{1-\sin(x/2)}{\pi-x} = \lim_{t\to 0} \frac{1-\cos(t/2)}{t} = \lim_{t\to 0} \frac{2\sin(t/2)}{t} = \frac{1}{2} \lim_{t\to 0} \frac{\sin(t/2)}{t/4} \cdot \lim_{t\to 0} \sin(t/4) = 0$ .  $\lim_{t \to \pi} \frac{1 - \sin(x + 2)}{\pi - x} = \lim_{t \to 0} \frac{1 - \cos(t + 2)}{t} = \lim_{t \to 0} \frac{\sin(t + 1)}{t} = \frac{1}{2} \lim_{t \to 0} \frac{\sin(t + 1)}{t} \cdot \lim_{t \to 0} \sin(t + 1)$  $\lim \sin (t/4) = 0$ − *x t t* 2 *t*  $/ 4$ **Ответ:**  $\lim_{x \to 0} \frac{1 - \sin(x/2)}{2} = 0$ − *x*  $\lim_{x\to\pi} \frac{1-\sin(x/2)}{\pi-x} = 0.$ −  $\rightarrow \pi$   $\pi - x$ 2  $n^2 + n + 1$ <sup>-1</sup> *n* ſ 2  $\setminus$  $\left(\frac{n+1}{1}\right)^n$  (неопределённость вида  $(1^{\infty})$ ).  $\lim \left( \frac{n^2 + n + 1}{2} \right)$  $\lim_{n \to \infty} \left| \frac{n+n+1}{n^2+n-1} \right|$  $\parallel$ **10.** Вычислить предел: 2  $n \rightarrow \infty$   $\left( n^2 + n \right)$  $+n-$ 1  $\setminus$ J *z*  $\lim \left( 1 + \frac{1}{\cdot} \right)^2 = e$ :  $\lim_{x\to\infty} \left(1+\right)$  $\left(1+\frac{1}{\cdot}\right)$  $\lim_{z\to\infty}$   $1+\frac{1}{z}$  = Приведём предел ко второму замечательному пределу:  $\lim |1 + \frac{1}{n}| = e$ *z*  $\setminus$  $\big)$  $^{2}$ +n-1  $2n^2$  $+n+1$ <sup>-n<sup>2</sup></sup>  $\lim_{n \to \infty}$   $\left(1-\frac{2}{n}\right)^{-n^2}$   $\lim_{n \to \infty}$   $\left(1-\frac{2}{n^2}\right)^{\frac{n^2+n-1}{2} - \frac{2n^2}{n^2+n}}$ 2  $n^2$ +n-1 -2n 2 − *n* − *n* ſ 2  $\setminus$  $\lim_{n \to \infty} \left( \frac{n^2 + n + 1}{2} \right)^n = \lim_{n \to \infty} \left( 1 + \frac{2}{2n^2 + 1} \right)^{-n} = \lim_{n \to \infty} \left( 1 + \frac{2}{2n^2 + 1} \right)^{-n}$  $n^2 + n$  $\lim_{2} \left(1 + \frac{2}{2}\right)$  $\left(1+\frac{2}{2}\right)$ ſ  $\lim \left(1+\frac{2}{2}\right)$  $\left(1+\frac{2}{2}\right)$ ſ  $^{2}$ +n-1 2  $\overline{\phantom{a}}$  $=$   $\lim_{n \to \infty} \left( 1 + \frac{2}{n^2 + n} \right)$  $=$   $\lim |1+$  $\begin{pmatrix} - & n & +n-1 \\ 1 & -n & -1 \end{pmatrix} =$ 2 2 2  $+n +n$  $n \rightarrow \infty$   $n^2 + n - 1$  *n*  $\rightarrow \infty$  *n*  $n^2 + n - 1$  *n*  $\rightarrow \infty$  *n*  $n^2 + n$ →∞ 1 *n* →∞  $\setminus$ 1 J *n* →∞  $\setminus$ 1  $\bigg)$  $\setminus$  $\bigg)$ 2  $\lim_{\longrightarrow} \frac{-2}{2}$ − *n*  $\mathsf{L}$  $^{2}$ <sub>+n-1</sub>  $\overline{\phantom{a}}$  $^{2}$  +n-1  $n^2$ +n-1 |n  $+n-1$   $\mid n \rightarrow \infty$  $n^2 + n$  $+n \mathbf{r}$  $\lim \left( 1 + \frac{2}{2} \right)$  $\left(1+\frac{2}{2}\right)$ ſ  $\overline{\phantom{a}}$ 2  $=$   $|\lim|1 +$  $\overline{\phantom{a}}$ . Предел в квадратных скобках равен числу *e*. L  $\overline{\phantom{a}}$  $^{2}+n-1$  $n \rightarrow \infty$   $n^2 + n$  $+n \rightarrow \infty$   $n^2 + n - 1$  $\backslash$ J Ĺ Ŀ ┙ 2  $\lim_{n\to\infty}\frac{-2}{n^2}$ − *n* Рассмотрим предел в показателе степени:  $\lim_{x \to 0} \frac{2x}{2} = -2$  $\lim_{n\to\infty} \frac{2n}{n^2 + n - 1} = -2$ . Следовательно, = −  $\rightarrow \infty$  *n*<sup>2</sup> + *n*  $+n-$ 1  $(n^2 + n + 1)^{-n^2}$  $\lim_{n \to \infty} \left( \frac{n^2 + n + 1}{n^2 + n - 1} \right)^n = e^{-n}$  $\left(\frac{n^2+n+1}{2}\right)^n=e$ 2 . 2  $\left(n^2 + n - 1\right)$ *n* 2  $n^2 + n + 1$ <sup>-*n*</sup> − ſ 2  $+ n +$  $\setminus$  $\lim_{n \to \infty} \left( \frac{n^2 + n + 1}{2} \right)^n = e^{-n}$ **OTBeT:**  $\lim_{n \to \infty} \left| \frac{n + n + 1}{2} \right| = e^{-2}$  $\lim_{n \to \infty} \left| \frac{n+n+1}{n^2+n-1} \right| =$  $\overline{\phantom{a}}$  $\lim_{n \to \infty} \left( \frac{n(n+1)}{n^2 + n - 1} \right) = e^{-2}$ . *e* 2  $+n$  $n^2 + n$ 1  $\setminus$ J −  $\lim_{x\to 0} \frac{1-\cos x}{e^{2x}-e^x}$  (неопределённость вида (0/0)). *x* **11.** Вычислить предел:  $lim_{x\to 0} e^{2x} - e^x$  $\lim_{x \to 2} \frac{1 - \cos x}{x} = \lim_{x \to 2} \frac{2 \sin^2(x/2)}{x^2}$ −  $\frac{x}{x} = \lim_{x \to \infty} \frac{2 \sin^2(x/2)}{x^2}$ . Ho  $e^x$ -1~x *u* sin(x/2)~x/2. Поэтому *x* Преобразуем предел: =  $e^{2x} - e^x$   $\lim_{x\to 0} e^x (e^x)$  $\int_0^a e^{2x} - e^x$   $\lim_{x\to 0} e^x (e^x -$ −  $e^{2x}-e$  $(e^x - 1)$ 2  $\lim_{x\to 0} \frac{1-\cos x}{e^{2x}-e^x} = \lim_{x\to 0} \frac{x^2/2}{xe^x} = \lim_{x\to 0}$ −  $\frac{x}{x} = \lim_{x\to 0} \frac{x^2/2}{xe^x} = \lim_{x\to 0} \frac{x}{2e^x} = 0$ . **Other:**  $\lim_{x\to 0} \frac{1-\cos x}{e^{2x}-e^x} = 0$ *x x* −  $\frac{x}{x} = 0$ .  $\lim_{\delta \to 0} \frac{x}{e^{2x} - e^x} = \lim_{x \to 0} \frac{x}{x} = \lim_{x \to 0} \frac{x}{2e^x} =$ 0  $\lim_{x\to 0} e^{2x} - e^x$   $\lim_{x\to 0} xe^x$   $\lim_{x\to 0} 2e^x$  $\lim_{x\to 0} e^{2x} - e^x$ − −  $e^{2x}-e$ *xe* 2 1  $\frac{1}{2}$ **12.** Исследовать функцию на непрерывность и построить эскиз графика:  $y = 2^{-(x-2)^2}$  $=2^{(x)}$  $y = 2^{(x-2)^2}$ . Область определения – все действительные числа, кроме *x*=2. В точке *x*=2 функция имеет разрыв, во всех других точках является непрерывной (как элементарная функция). Исследуем поведение функции в 2окрестности точки разрыва: 1 1  $\lim_{z \to 0} 2^{-\frac{1}{(x-2)^2}} = \lim_{x \to 2+0} 2^{-\frac{1}{(x-2)^2}} = 2^{-\infty} =$  $-\frac{1}{(x-1)}$  $\lim_{x \to 2} 2^{(x-2)^2} = \lim_{x \to 2} 2^{(x-2)^2} = 2^{-\infty} = 0$  $(x-2)^2$ *x x*  $\lim_{x\to 2-0} 2^{-(x-2)^2} = \lim_{x\to 2+0} 2^{-(x-2)^2} = 2^{-\infty} = 0$ . Таким образом, в точке 1  $\rightarrow$  2*x*  $\rightarrow 2+$  $^{2+0}$  $x=2$  имеют место устранимый разрыв. Полагая  $f(2) = 0$ , 2 0 2 4 6 можно считать функцию непрерывной на всей числовой оси.<br>
Можно считать функцию непрерывной на всей числовой оси. **WWW.Insto.** 

WWW.Inst.L.UCOL.IU построения эскиза графика функции рассмотрим поведение функции в

бесконечности:  $\lim_{x \to -\infty} 2^{-\frac{1}{(x-2)^2}} = \lim_{x \to +\infty} 2^{-\frac{1}{(x-2)^2}} = 2^0 = 1$ . **Ответ:** В точке *x*=2 функция имеет устраних устраних устранимый разрыв, в остальных точках она непрерывна. Эскиз графика представлен на

Исследовать функцию эскиз графика: непрерывность и  $Ha$ построить WWW.NStU.U

13. PRESIDENTIFY<br>  $y = \begin{cases} x+4, & x < -1, \\ x^2 + 2, & -1 \le x < 1, \\ 2x, & x \ge 1. \end{cases}$ 

Область определения функции:  $x \in (-\infty, \infty)$ . Ось ОХ разбивается на три интервала, на каждом из которых функция  $f(x)$  совпадает с одной из указанных — быть только точки, разделяющие интервалы. Вычислим<br>
односторонние пределы:<br>  $\lim_{x \to -1-0} f(x) = \lim_{x \to -1-0} (x + 4) = 3$ ,  $\lim_{x \to -1+0} f(x) = \lim_{x \to -1+0} (x^2 + 2) = 3$ ,<br>  $\lim_{x \to 1-0} f(x) = \lim_{x \to 1-0} (x^2 + 2) = 3$ ,  $\lim_{x \to 1+0} f(x) = \lim_{x$ 

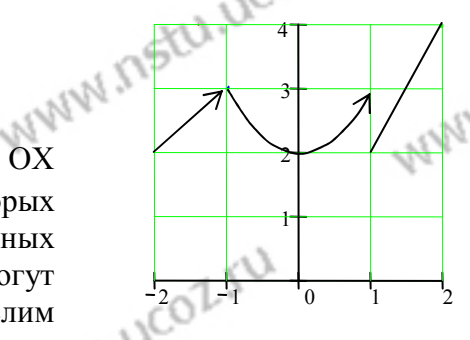

непрерывна, а в точке  $x=1$  функция терпит разрыв первого рода. Величина скачка функции в точке  $x=1$  равна -1.

**Ответ:** В точке  $x=1$  функция имеет разрыв первого рода, в остальных точках она

$$
f(x) = \arctg(x \cos(1/5x)), x \neq 0, f(0) = 0
$$

 $f'(x_0) = \lim_{x \to 0} \frac{f(x_0 + \Delta x) - f(x_0)}{\Delta x}$ . Заменим  $\Delta x$  на  $x \to x_0$ .<br>  $f'(x_0) = \lim_{x \to 0} \frac{f(x) - f(x_0)}{x - x_0}$ . Ho  $x_0 = 0$ ,  $f(x_0) = 0$ , поэтому  $f'(0) = \lim_{x \to 0} \frac{f(x)}{x}$ . В данном<br>
cnyuae  $f'(0) = \lim_{x \to 0} \frac{\arctg(x \cos(1/5x))}{x}$ .  $x \to x_0$ <br>  $x \to x_0$ <br>

$$
f'(0) = \lim_{x \to 0} \frac{x \cos(1/5x)}{x} = \lim_{x \to 0} \cos(1/5x)
$$
. **OTB**ET: Производная  $f'(0)$  не существует

15. Найти производную показательно-степенной функции:  $y = x^{e^{\sin x}}$ . Прологарифмируем функцию:  $\ln y = e^{\sin x} \ln x$ . Берём производную, как производную неявной функции:  $\frac{y'}{y} = e^{\sin x} \cos x \cdot \ln x + \frac{e^{\sin x}}{x} = e^{\sin x} (\cos x \cdot \ln x + \frac{1}{x})$ . Подставляем сюда *y*:  $\hat{N}$ 

$$
y' = x^{e^{\sin x}} e^{\sin x} (\cos x \cdot \ln x + \frac{1}{x})
$$
. **Order:**  $y' = x^{e^{\sin x}} e^{\sin x} (\cos x \cdot \ln x + \frac{1}{x})$ .

 $x$  (cos x · m x + -).<br>
16. Составить уравнения касательной и нормали к кривой в данной точке, вычислить  $y''_{xx}$ .<br>  $\begin{cases}\nx = \frac{\cos t}{1 + 2 \cos t} & t = -\frac{\pi}{3} \\
y = \frac{\sin t}{1 + 2 \cos t}\n\end{cases}$  $y = f(x)$  имеют вид  $y = y_0 + y'_x(x_0) \cdot (x - x_0)$  и  $y = y_0 - (1/y'_x(x_0)) \cdot (x - x_0)$ , где  $x_0$  и  $y_0$ -<br>координаты точки касания. Вычислим сначала эти координаты:

координаты точки касания. Вычислим сначала эти координаты:

$$
\sqrt{10^{10} \text{ N} \cdot 10^{21} \text{ J} \cdot \frac{10^{20} \text{ J}}{200} \cdot \frac{10^{20} \text{ J}}{200} \cdot \frac{10^{20} \text{ J}}
$$

WWW.ITStU.UCOL.IU неодли функции. **24.** Вычислить предел с помощью формулы Тейлора:  $\lim_{x\to 0} \frac{2x \ln(1+x) - 2x^2 + x^3}{x^4}$ stu.ucoz.ru По формуле Тейлора  $\ln(1+x) = x - \frac{1}{2}x^2 + \frac{1}{3}x^3 + o(x^3)$ . Подставим это в предел:  $\lim_{x\to0} \frac{2x\ln(1+x)-2x^2+x^3}{x^4} = \lim_{x\to0} \frac{2x(x-x^2/2+x^3/3+o(x^3)-2x^2+x^3)}{x^4} = \lim_{x\to0} \frac{2x^4/3+o(x^3)}{x^4} = \frac{2}{3}$ <br> **OTBET:**  $\lim_{x\to0} \frac{2x\ln(1+x)-2x^2+x^3}{x^4} = \frac{2}{3}$ . WWW.nstu 25. Найти асимптоты и построить эскиз графика функции:  $y = \frac{4x^3 - 3x}{4x^2 - 1}$ .  $y =$ <br>Oбласть fu.uco определения функции: Функция  $x \in (-\infty, -1/2) \cup (-1/2, 1/2) \cup (1/2, \infty)$ . непрерывна в каждой точке области определения. Найдём односторонние пределы в граничных точках области определения:  $\lim_{x\to -1/2-0}\frac{4x^3-3x}{4x^2-1}=\infty, \ \lim_{x\to -1/2+0}\frac{4x^3-3x}{4x^2-1}=-\infty,$ Отсюда О  $\begin{array}{ccc}\n-\lambda & -1 & x \rightarrow 1/2+0 & 4x^2 - 1 \\
\text{energyer, yro npsime} & x = -1/2 & u & x = 1/2\n\end{array}$  SEDISIOTES ВЕРТИКАЛЬНЫМИ АСИМПТОТАМИ.<br>Исследуем функцию при  $x \rightarrow \pm \infty$ :  $\lim_{x\to 1/2-0}\frac{4x^3-3x}{4x^2-1}=\infty, \ \lim_{x\to 1/2+0}\frac{4x^3-3x}{4x^2-1}=-\infty.$  $\lim_{x \to \infty} \frac{4x^3 - 3x}{4x^2 - 1} = \lim_{x \to \infty} [x - \frac{2x}{4x^2 - 1}] = -\infty, \ \lim_{x \to \infty} \frac{4x^3 - 3x}{4x^2 - 1} = \lim_{x \to \infty} [x - \frac{2x}{4x^2 - 1}] = \infty.$ <br>Clienting of the contract of the contract of the contract of the contract of the contract  $x - 1$ <br>представлен на рисунке.<br>**26.** Провести полное исследование поведения функции и построить её график:<br> $y = \sqrt[3]{x^2}(x+1)$ . Следовательно, прямая  $y = x$  является наклонной асимптотой. Ответ: Эскиз графика 1. Область определения:  $x \in (-\infty, \infty)$ . 2. Чётность, нечётность, периодичность отсутствуют. 3. Функция непрерывна в области определения. Вертикальных асимптот нет. 4.  $\lim_{x\to\infty} \sqrt[3]{x^2}(x+1) = -\infty$ ,  $\lim_{x\to\infty} \sqrt[3]{x^2}(x+1) = \infty$ . Найдём наклонные асимптоты:  $y = kx + b$ ,  $k = \lim_{x \to \pm \infty} (\sqrt[3]{x^2}(x+1)/x) = \lim_{x \to \pm \infty} (\sqrt[3]{x^2} + \frac{1}{\sqrt[3]{x}}) = \infty = \lim_{x \to \pm \infty} x(e^{\frac{1}{4x^2}} - 1) = \lim_{x \to \pm \infty} x \cdot \frac{1}{4x^2} = 0.$ <br>Cледовательно, наклонных асимптот нет. 5. Первая<br>производная<br> $y' = [\sqrt[3]{x^2}(x+1)]' = (x^{5/3} + x$ A vcoz  $\mathbb{N}^2$  $x = 0$  производная не существует. При  $x \in (-\infty, -2/5)$ производная  $y' > 0$ , следовательно, функция возрастает,  $y < 0$  - функция убывает,<br>при  $x \in (0, \infty)$  производная  $y' > 0$ , следовательно, функция при  $x \in (-2/5, 0)$  производная  $y' < 0$  - функция убывает, www.nstu.ucoz.ru WWW.nstu.uc WWW.nstu.uc

WWW.ITStu.uco...u возрастает. Точка  $x = -2/5$  является точкой максимума функции, причём u.ucoz.ru  $y_{\text{max}} = y(-1/\sqrt{2}) = (3/5)\sqrt[3]{4/25}$ . Точка  $x = 0$  является точкой минимума функции, причём  $y_{\min} = 0$ .

6. 
$$
y'' = \left(\frac{1}{3} \cdot \frac{5x+2}{\sqrt[3]{x}}\right)' = \frac{1}{3} \cdot \frac{5\sqrt[3]{x} - (5x+2)\sqrt[3]{x^{-2}}/3}{\sqrt[3]{x^2}} = \frac{1}{9} \cdot \frac{15x - (5x+2)}{\sqrt[3]{x^4}} = \frac{1}{9} \cdot \frac{10x-2}{\sqrt[3]{x^4}} = \frac{2}{9} \cdot \frac{5x-1}{\sqrt[3]{x^4}}
$$
  
Bropaq производная образи, в точке  $x = 1/5$ . B route  $x = 0$  вторая производная  
не существует. Имеем три интервала: в интервале  $(-\infty, 0)$  производная  $y'' < 0$  - интерв

Вторая производная обращается в нуль в точке  $x = 1/5$ . В точке  $x = 0$  вторая производная не существует. Имеем три интервала: в интервале  $(-\infty, 0)$  производная  $y'' < 0$  - интервал выпуклости, в интервале  $(0, 1/5)$  производная  $y'' < 0$  - тоже интервал выпуклости графика функции, в интервале  $(1/5, \infty)$  производная  $v'' < 0$  - интервал выпуклости. Точка перегиба -  $x = 1/5$ . 7. График функции пересекает ось координат ОХ в точке  $x = -1$ , а ось координат ОУ – в точке  $x = 0$ . **Ответ:** График функции представлен на рисунке, экстремум в точке  $(-2/5, (3/5)\sqrt{4/25})$  - максимум, экстремум в точке  $(0, 0)$  - минимум. WWW.ITStU.UCOZ.I WWW.ITStU.UCOZ Точка перегиба -  $(1/5, (6/5)\sqrt[3]{1/25})$ . WWW.nstu.u WWW.NStU.UCO

WWW.nstu.ucoz.ru

WWW.nstu.ucoz.ru

WWW.nstu.ucoz.ru

**WWW.nstu** 

WWW.ITStU.UCOZ

www.nstu.uco2.ru

WWW.nstu.ucoz.ru

WWW.nstu.ucoz.ru

WWW.nstu.ucoz.ru

WWW.nstu.ucoz.ru

WWW.nstu.ucoz.ru

WWW.nstu.ucoz.ru

WWW.nstu.ucoz.ru

WWW.ITStU.UCOZ.TU

WWW.nstu.ucoz.ru

WWW.nstu.ucoz.ru

Istu.ucoz.ru